**Inside this issue:**

## *Vision Voice Vantage, Inc.*

# THINKING OUTSIDE THE BOX<br>IN CUSTOMER SERVICE

**Volume 7 Issue 90 2/29/2012**

## **Date and Time Can Do Alot**

 This month's newsletter covers the functions of Date and Time and why they may be important to the needs of your IVR application. The determination if the office is open or closed is based on the date, day of the week or time of day and is obviously needed when establishing the logic as to how a call is handled outside business hours. This can be everything from whether the IVR application allows a call transfer to a live customer service representative to how after hour emergencies are handled. The ODTVision VRU has build in setup screens for holidays and hours of operation so the script can use this VRU feature to determine if the office is open or closed. These setup screens were covered in the newsletter from June 2009 :

#### http://odtvision.com/includes/newsletters/0906\_newsltr.pdf

Please go back and review that newsletter if you want to learn more about how the system automatically knows if the office is open or closed.

 It is always important to establish the date and time of the call as they can be used by the customization scripts that run the ODTVision IVR applications.

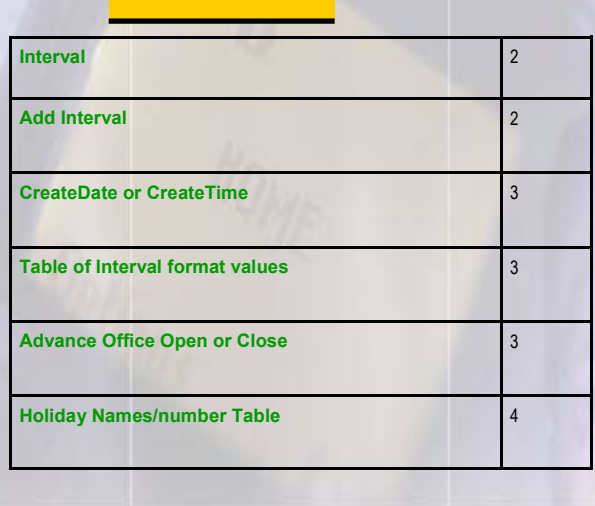

dtvar = StartDateTime dtvar = Format dtvar, "MM DD YYYY hh nn"

> This creates a variable that can be used in so many ways and reflects the date and time that the line answered the call. Most IVR application users will want to build a log file of all activities and then use

this log file to build a report of what happened during the call. Obviously, the date and time of the call will be used in any analysis of the use of the VRU system.

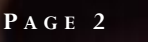

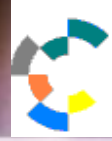

**IBM Solution Connection.** Integrates solution information with IBM eServer, software and TotalStorage technology

#### Retrieving Information from the DTVar

 The ODTVision has syntax that allows the harvesting of information out of a date and time variable. There are a host of secondary variables

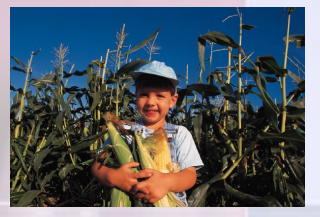

**IBM@scryez** 

**TOOLS**<br>NETWORK

that can be pulled out of the DTVar variable such as:

- $\Rightarrow$  Time (hour, min.)
- $\Rightarrow$  Year
- $\Rightarrow$  Day of the Month
- $\Rightarrow$  Day of the Week

Now let's look at how this gleaned information can be used. Say we have a payment transaction system where the user is supplying a bank card for payment on an account balance. When prompted to enter the month and year of expiration, the application can determine if the year value combined with the month value has passed. There is no reason to pass the old card information to your payment system as it would be rejected as the card has expired.

```
Today = StartDateTime
TodayYYMM = Format Today,"YYMM"
ExpDateInput = Format CExpDate,"YYMM"
If ExpDateInput < TodayYYMM then ; Ex-
pire date entered is earlier than today, it's 
invalid
      Rtn = Play "InvalidCCExp.wav"
      ; "You entered an outdated credit card 
expire date...
      ErrorCt = ErrorCt + 1Goto EnterCCMonth
Endif
```
At this point, the system would play a voice file that explains that the card is outdated, returns

them to enter a new card with acceptable date for expiration and the routine automatically continues.

**T H I N K I N G O U T S I D E T H E B O X**

**I N C U S T O M E R S E R V I C E**

**Server** Proven

**Solutions with experience** 

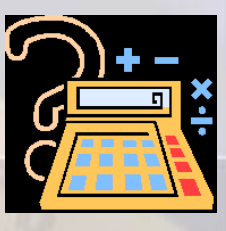

#### Using the Harvested Variable Values to Calculate A New Variable Value

#### Interval

 Sometimes it is important to use the current date or time variable against some other variable value to form a new variable. For example, perhaps we know the date of an invoice from the database or screen value. The application calls for the IVR system to calculate the age of that invoice. Once again, there is built in customization syntax to perform that type of function by using the "interval" syntax. Please note that your customization script will need to decide the type of interval you want to use in this calculation. In this example, the return value is in the number of days.

InvoiceAge = interval invoicedate, DTVar, "d"

This same syntax may be used to calculate the number of minutes between the beginning and end of a call so that the length of call may be used for logging purposes.

#### Add an Interval

 If you have a date or time variable and you want to add an interval to that variable value in to create a new variable, that is done with the "AddInterval" syntax. . Let's say a serviceman is working through his job schedule and has just

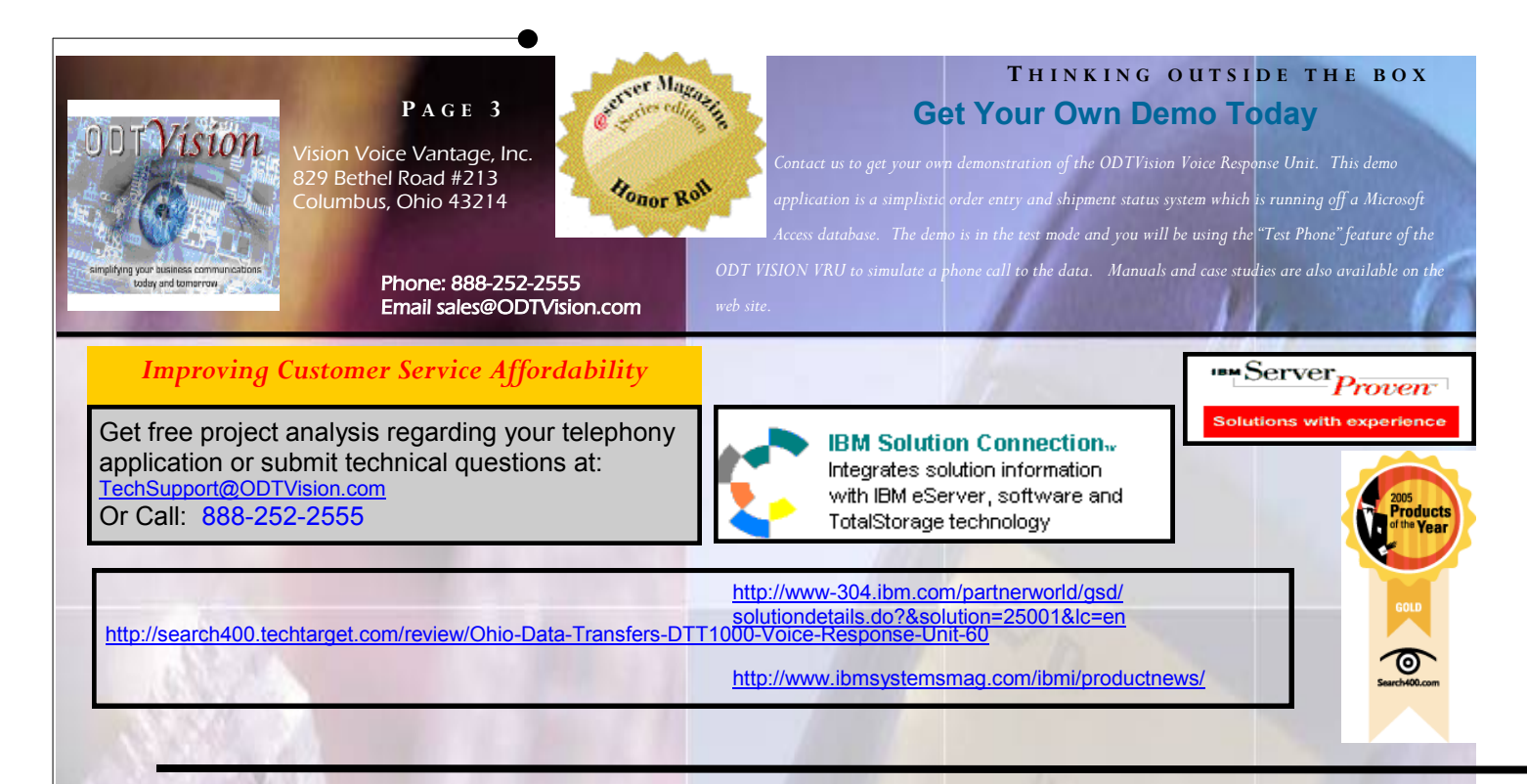

called in to report that he has completed the previous job. We want the IVR unit to call/text/ or email the next job location that he is on his way and give an estimated time of arrival.

TravelTimeToNextAppointment = 15 ;min. PostingTimeOfLastAppointment = 8:05

What we want to know..... EstArrivalTime to provide to next appointment.

EstArrivalTime = AddInterval TravelTimeToNextAppointment, PostingTimeOfLastAppointment, "n"

There is also a similar "SubVariable" syntax that returns the date/time value after subtracting an interval.

*dtvar* = **SubInterval** *dtval, interval, type*

#### CreateDate/CreateTime

 Any calculation on a time or date variable requires that variable to be in a time or date format. If that variable is not in the proper format, you can not do any calculations using the interval commands on it. In such cases, use the "CreateDate" or "CreateTime" syntax to accomplish that.

#### **Syntax:**

*onds*.

*dvar* = **CreateDate** *month, day, year;* Returns the date value from *month, day,* and *year*.

*tvar* = **CreateTime** *hours, minutes, seconds*

;Returns the time value from *hours, minutes,* and *sec-*

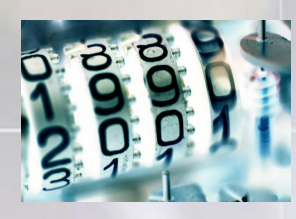

#### Table of Interval Types used in Date and Time Modifier Commands:

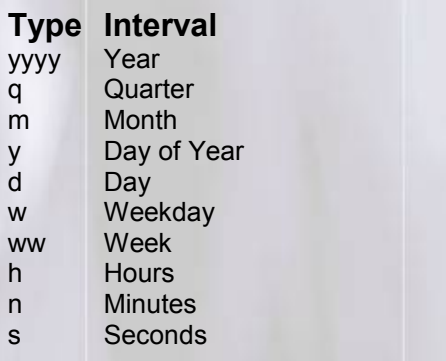

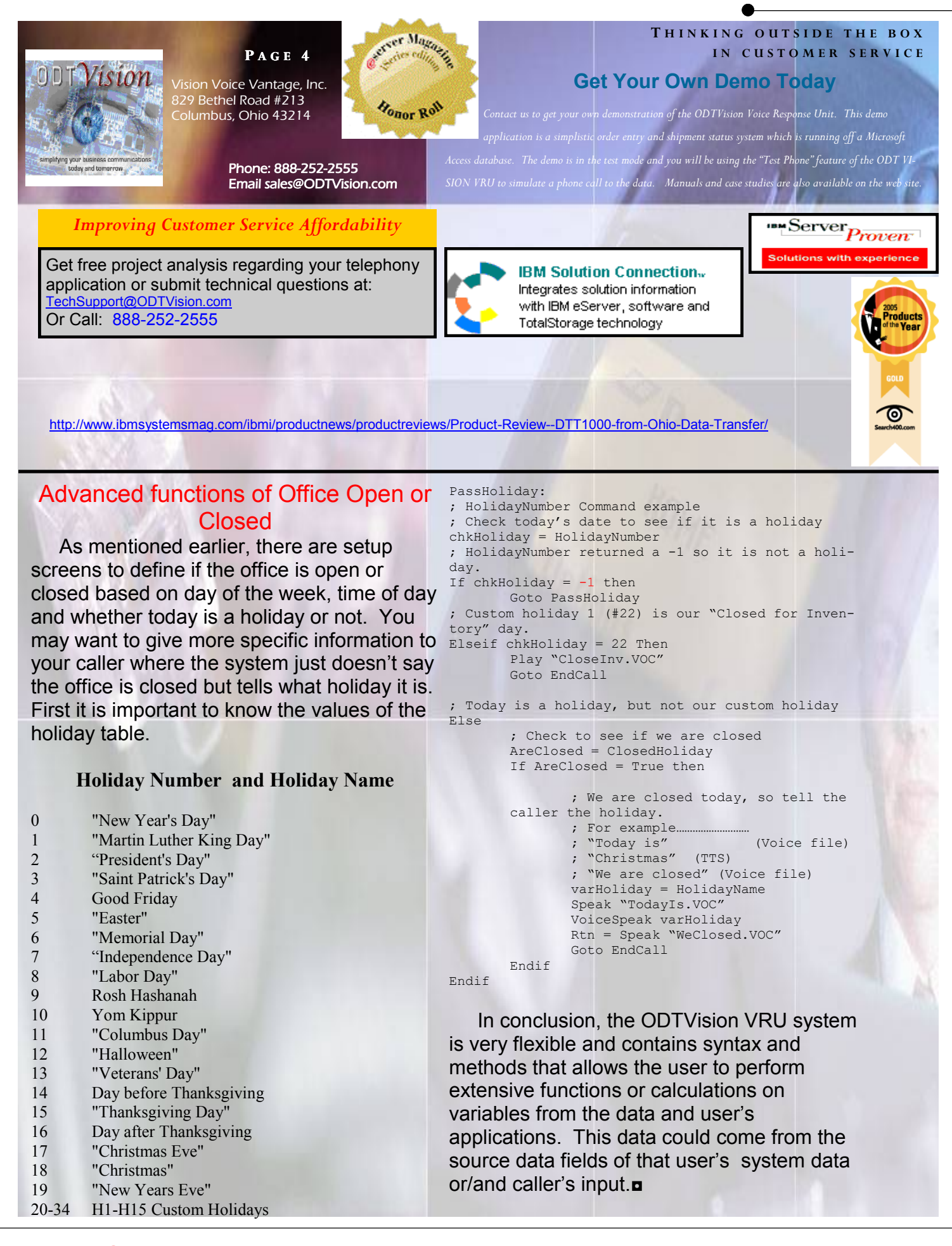